**Ринок праці. Використання електронних таблиць MS Excel для графічного представлення економічної проблеми – безробіття.**

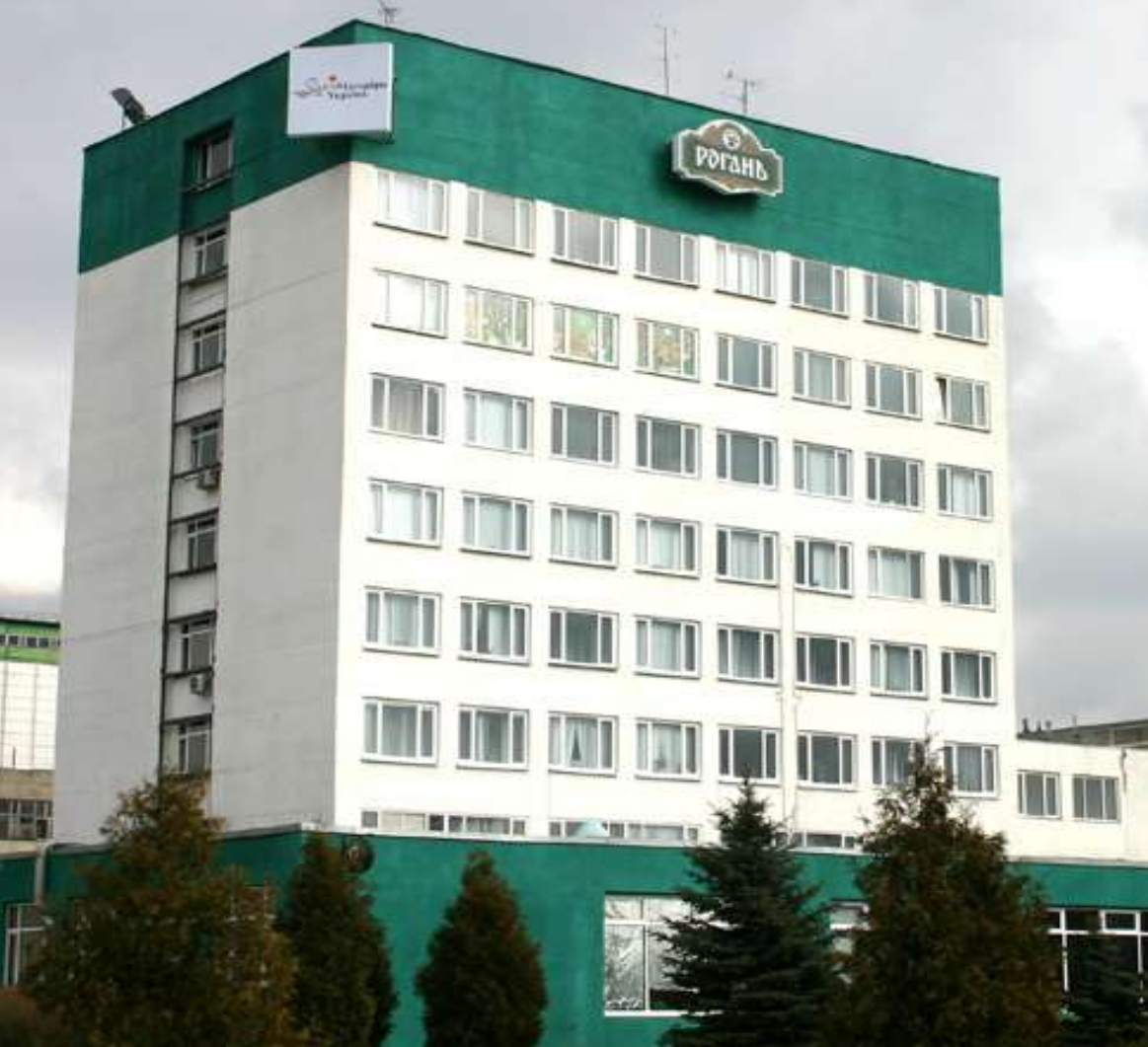

### **Що таке безробіття?**

 Які чинники впливають на появу безробіття

**Як зменшити ризик стати безробітним**

**Навчимося працювати зі статистичними даними**

# **Підприємства нашого міста**

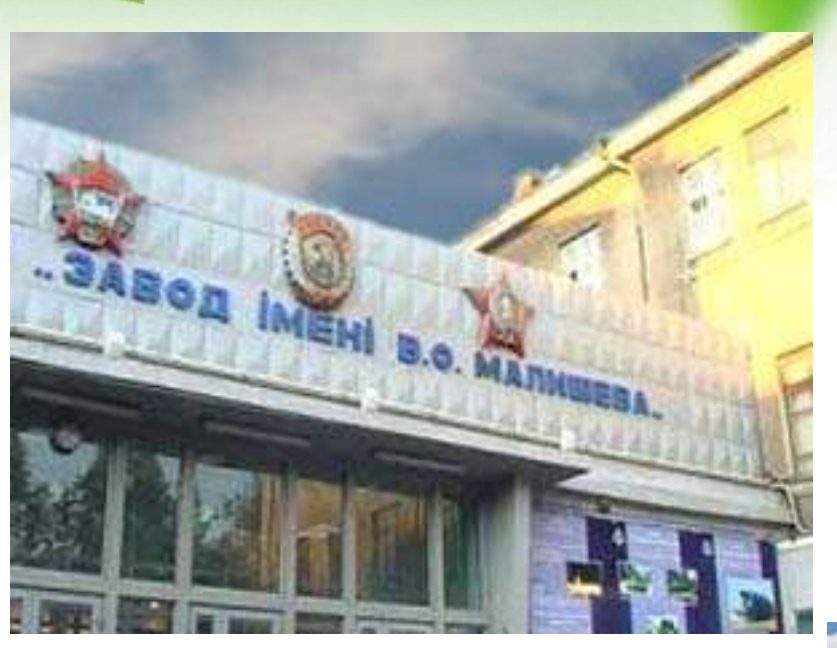

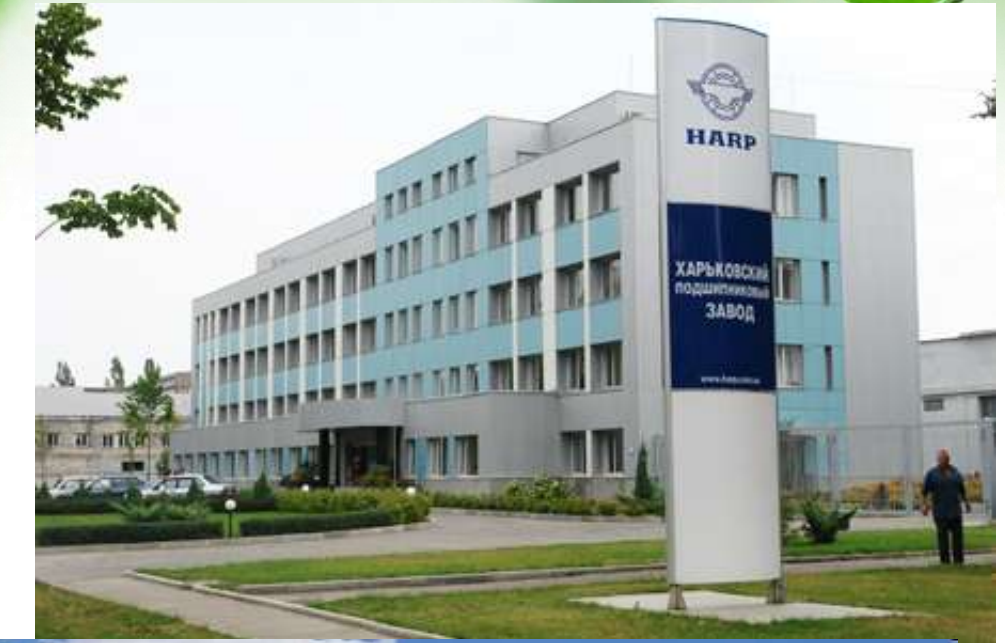

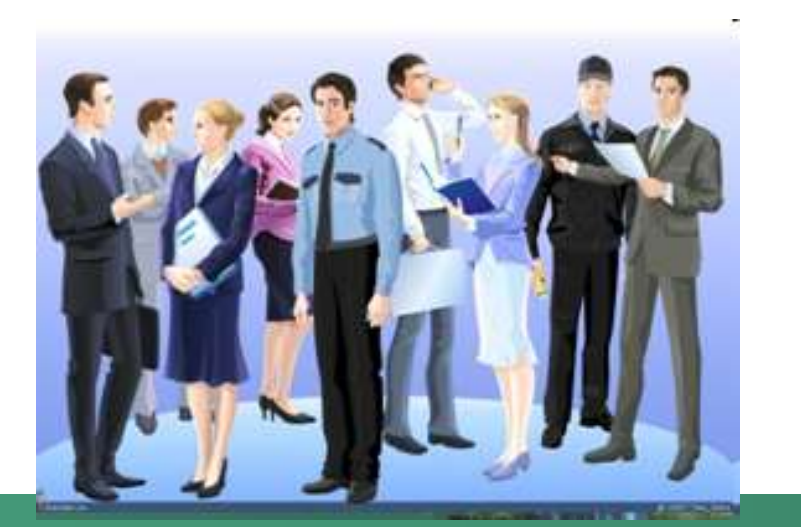

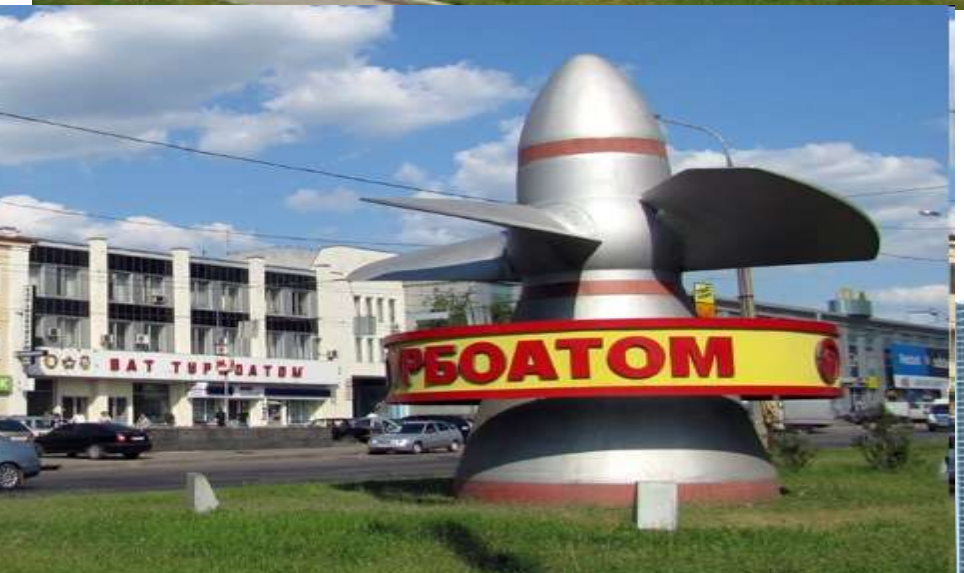

### **Працюємо з опорним конспектом**

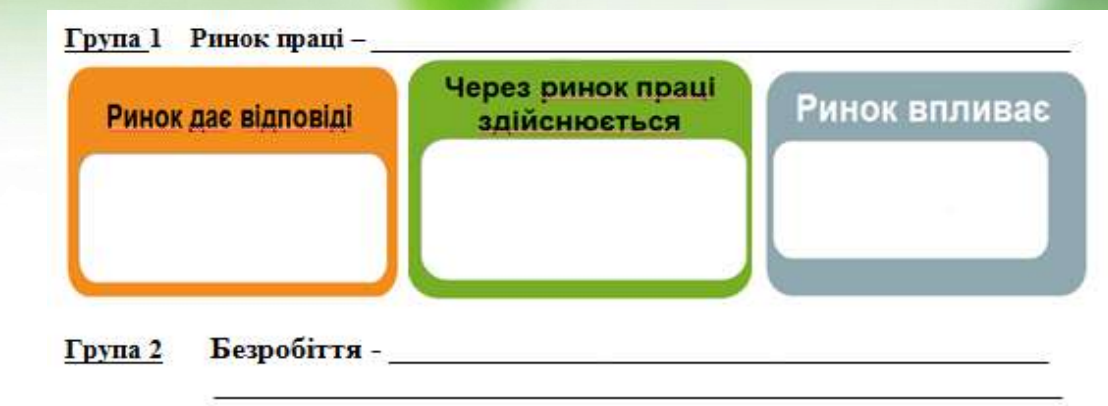

 $P$ івень безробіття =  $\qquad$ 

 $EAH$ - $\qquad \qquad$ Група 3

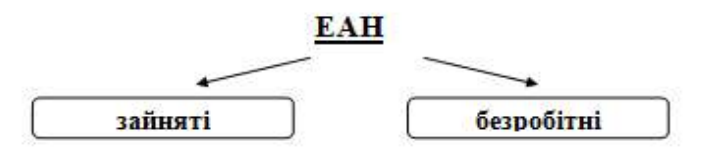

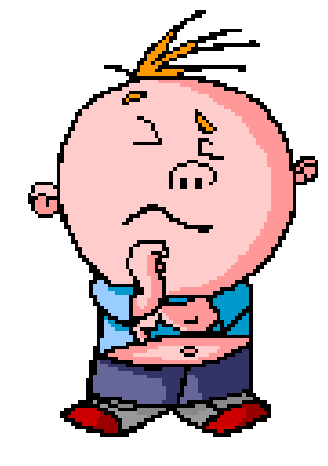

Група 4

Методи державного регулювання ринку праці:

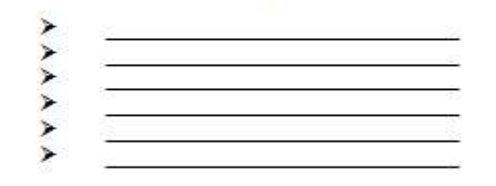

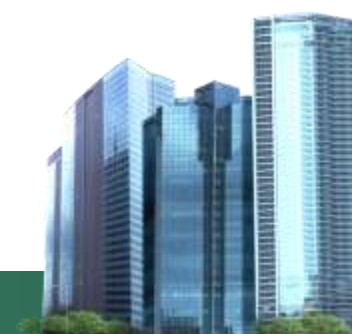

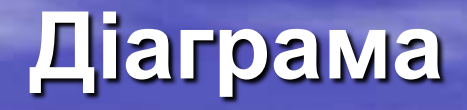

## Основні елементи діаграми

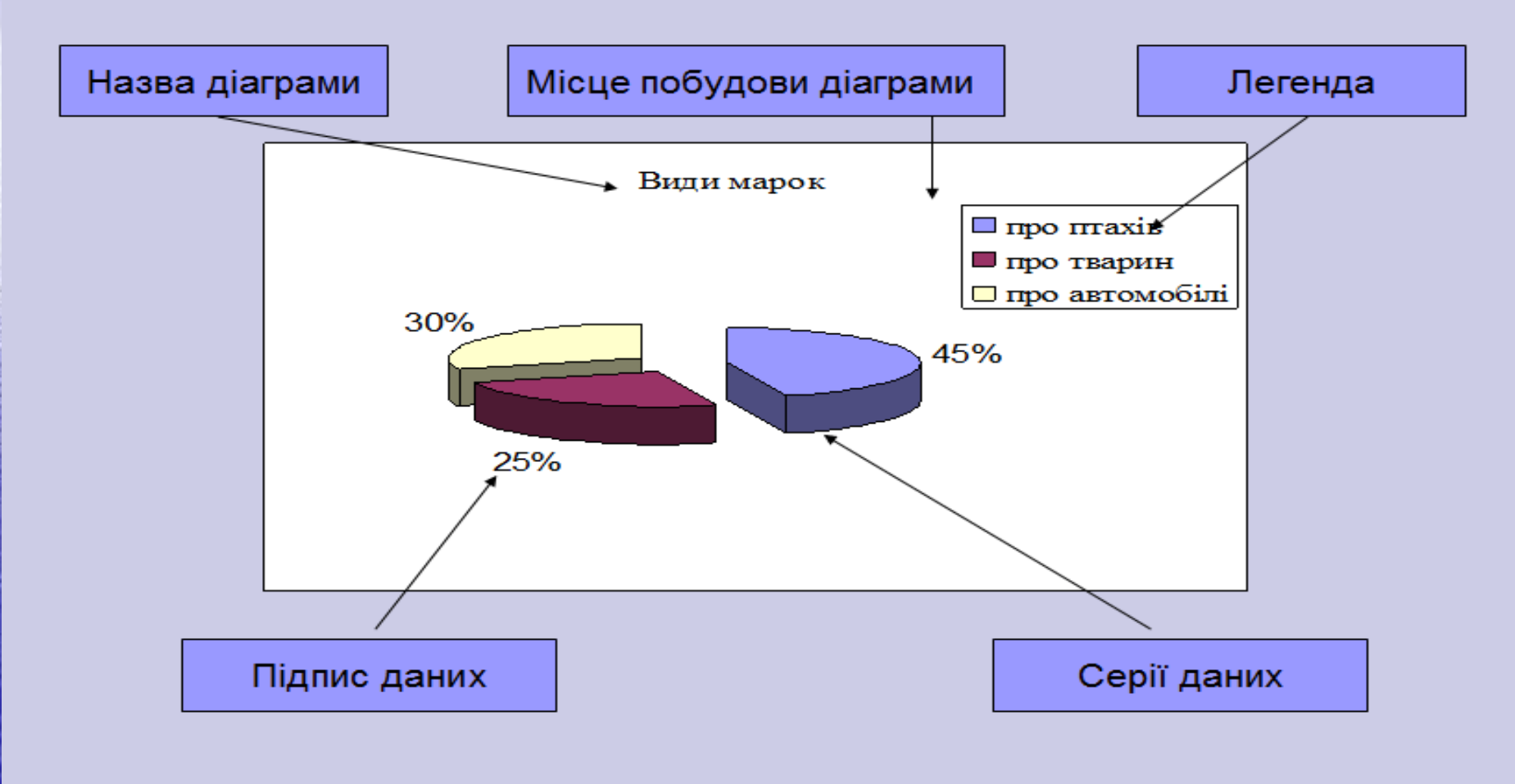

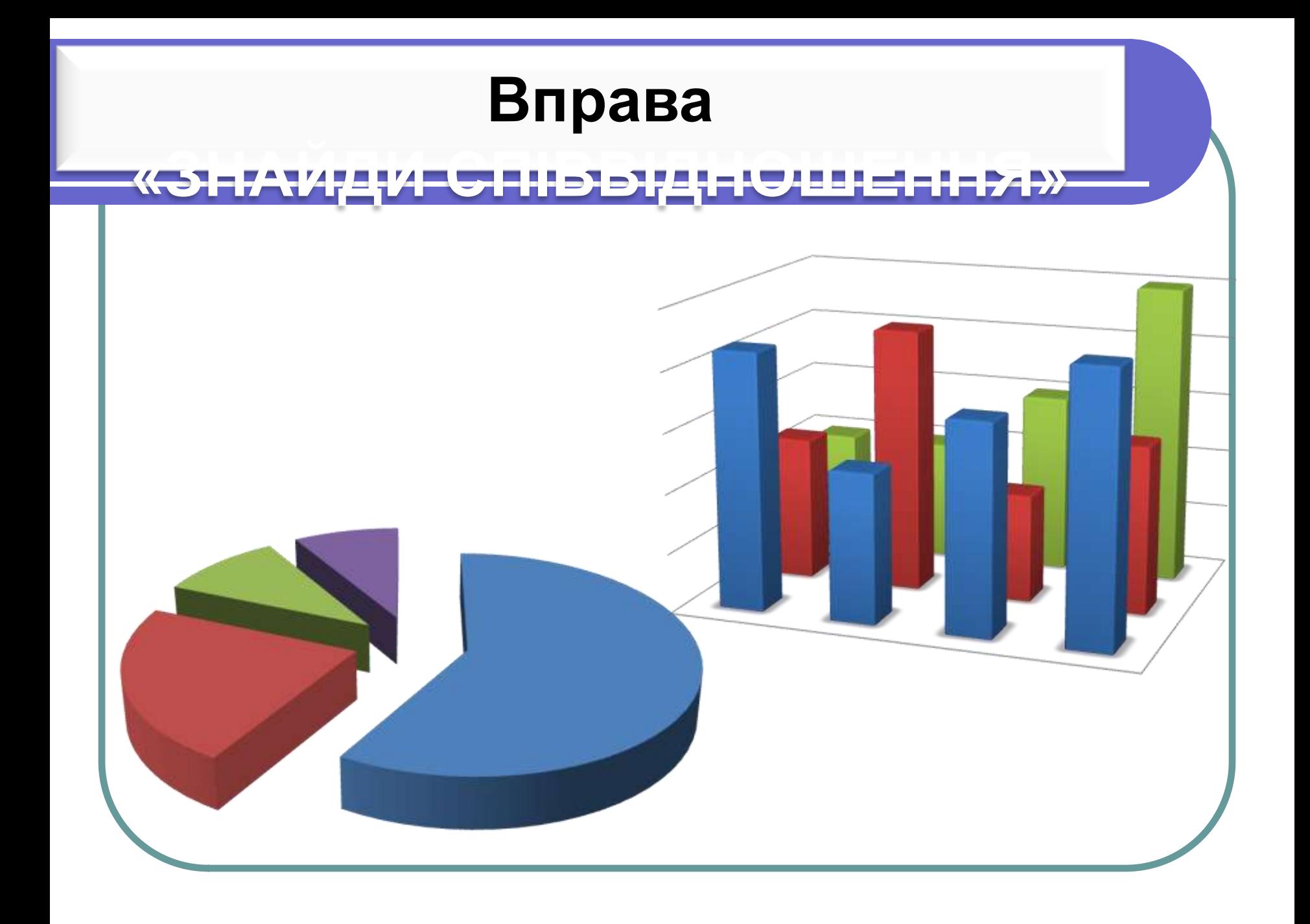

# **Вправа «Знайди співвідношення» Вправа**

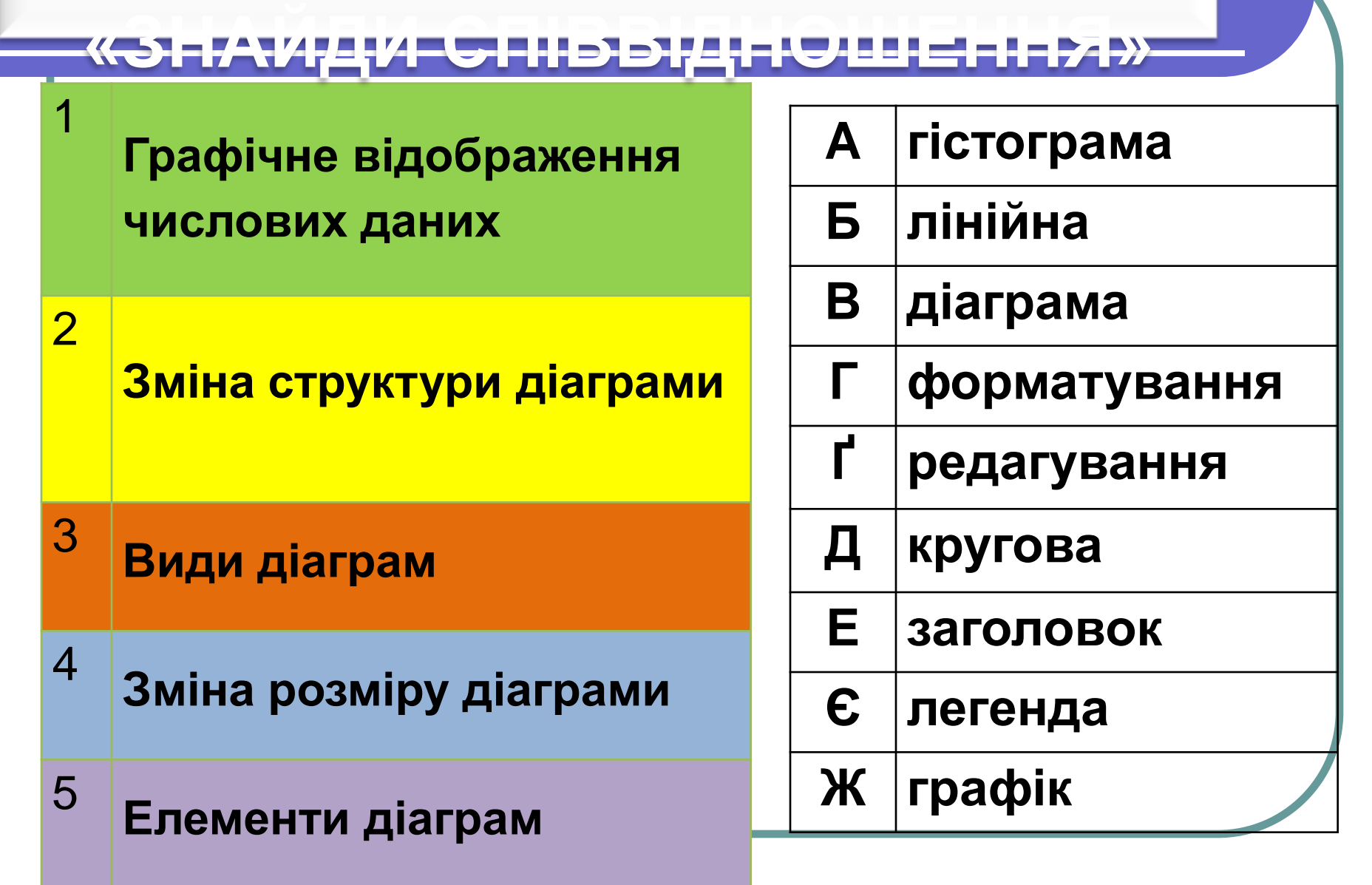

# Матриця думок

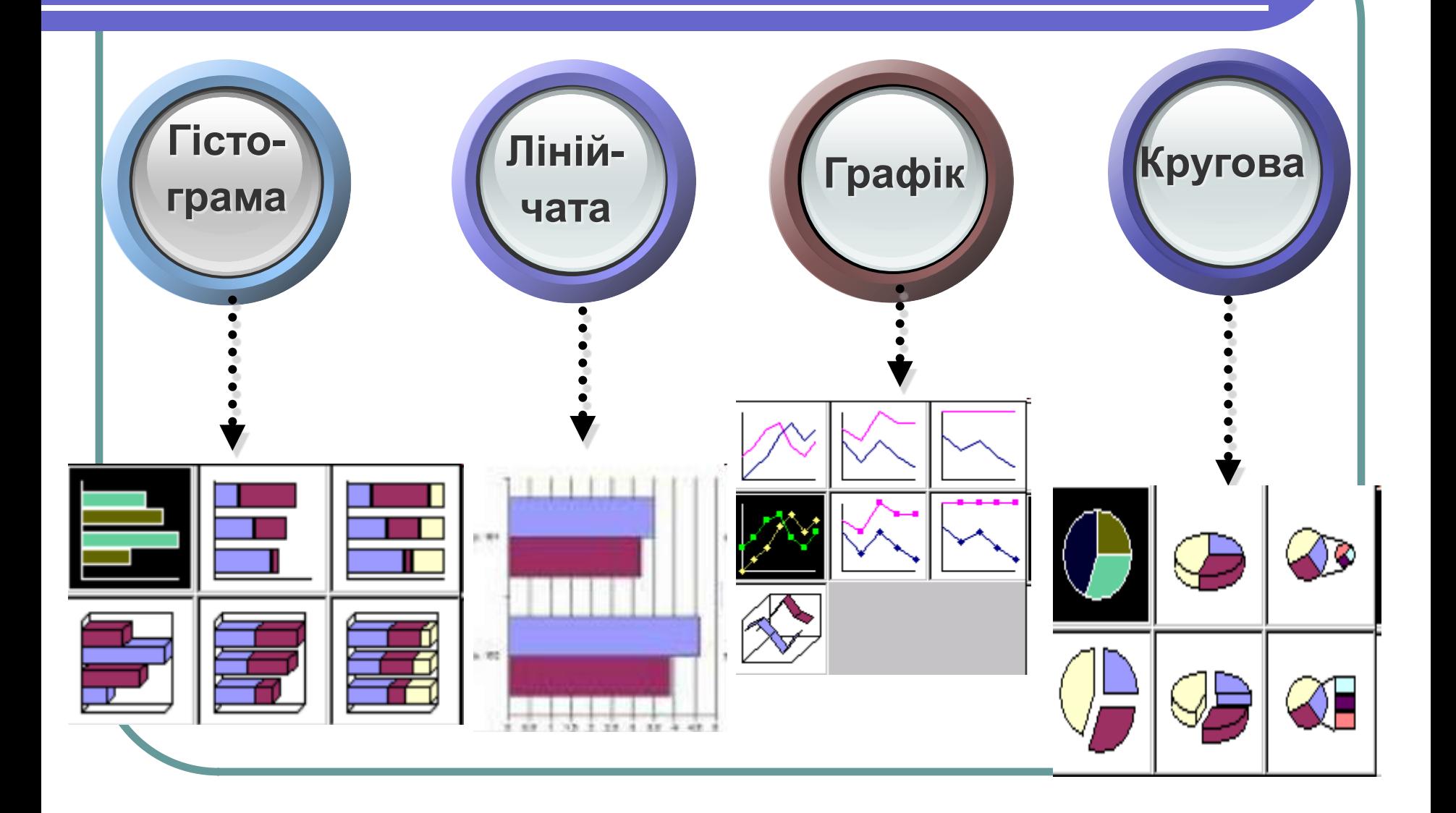

# Динаміка рівня безробіття в Харківській області

#### Статистический бюллетень

#### Зайнятість та безробіття населення області у 2012 році (за методологією Міжнародної Організації Праці)

Ринок праці – це сфера реалізації права громадян на працю. Він враховує усіх зайнятих, незалежно від статусу і пошуків іншої чи додаткової роботи, і усіх безробітних, які шукають оплачувану роботу чи намагаються організувати власний бізнес,

У Харківськи ЧИСАЛЬНІСТЬ осб. Чисель громадян пр Мокнародно В цілому по Рівень екон 65,7%, а дл Під зайнятіс зайнятого н кількості зай Серед регіо **Дніпропетрі** Рівень зайня чи тональтье більший, ніж Протягом р Чисельність менше, нрк За рахунок: скорочення Серед perio Полтавській Рівень зареє 2012 рік ста

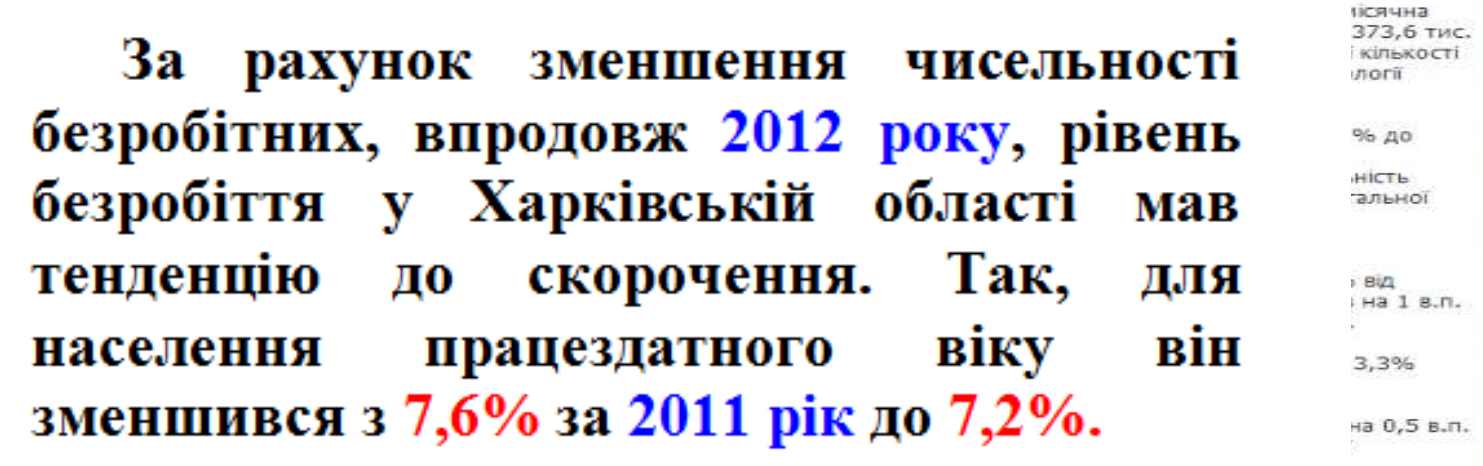

в.п. та за

еревищує

рівень зареєстрованого оезрооптя, розраховании відповідно до економічно активного населення працездатного вку. Основними причинами безробіття, як за результатами обстеження, так і за адміністративними даними державної служби зайнятості, найчастіше виступають: звільнення за власним бажанням; вивільнення з економічних причин; неможливість знайти роботу після закінчення навчального закладу.

Основними напрямами сучасної політики зайнятості є сприяння в працевлаштуванні незайнятого населення і надання допомоги в профпідготовці та перепідготовці, а також стимулювання створення гнучкого ринку праці.

\* до складу Східної економічної зони входять Полтавська, Сумська та Харківська області.

Начальник Головного управління статистики О.Г. Мамонтова

### **Динаміка рівня безробіття в Харківській області в період з 2008-2013рр в % від кількості працездатного населення**

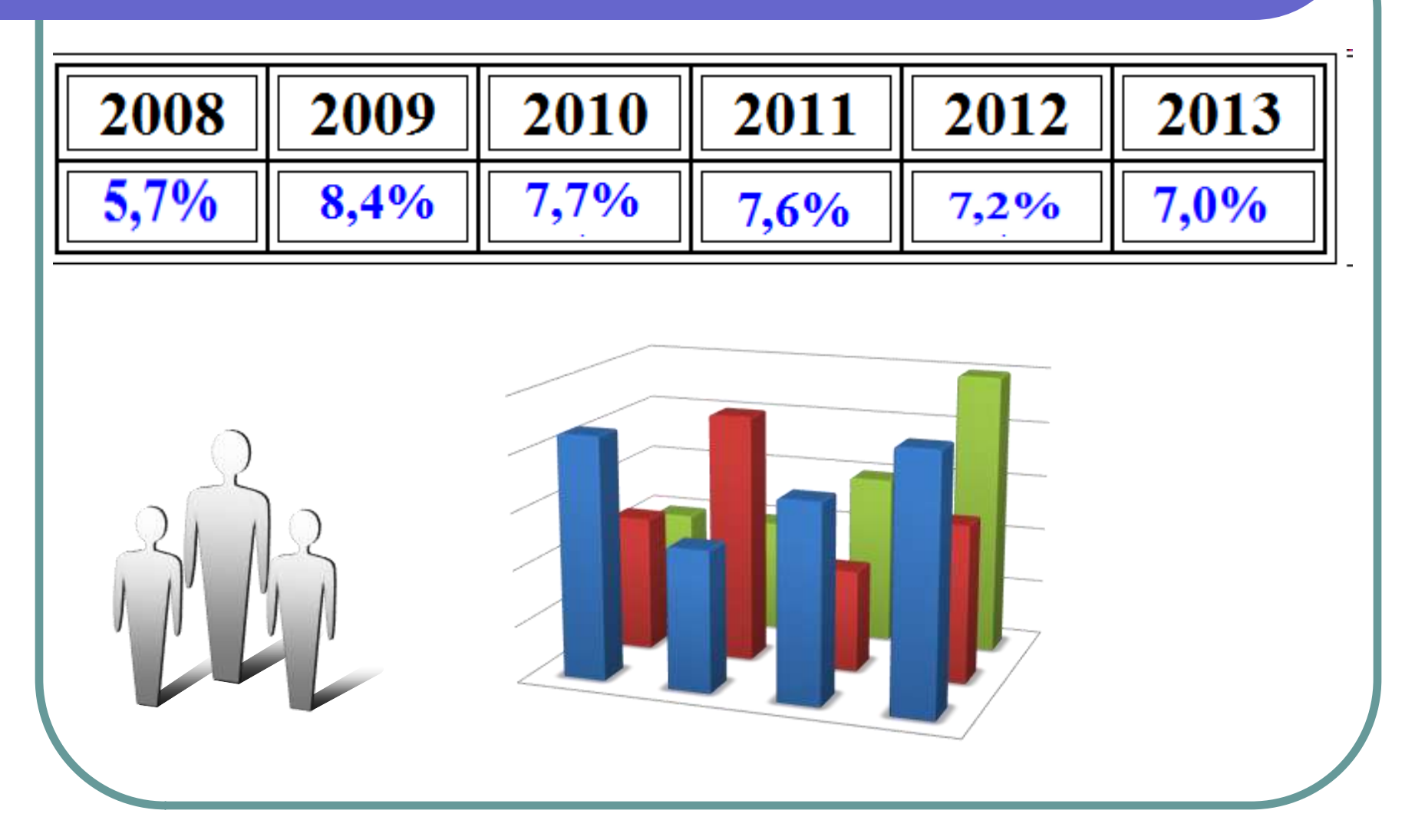

# Побудова діаграми

### Робота за спеціальністю (%)

### Харківська область

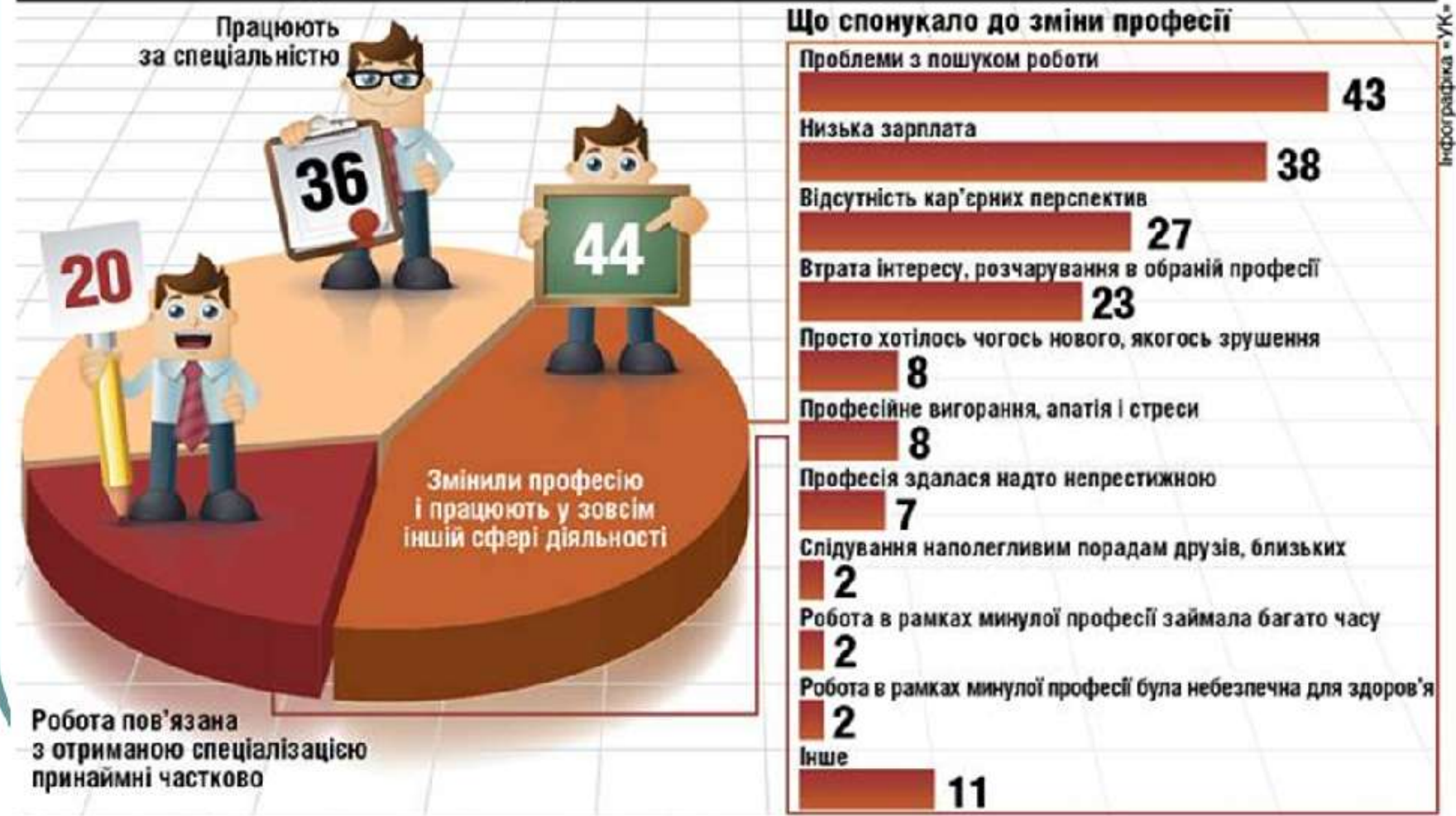

# Безробіття як негативне явище

### **Экономічно:**

- **неповне використання виробничих ресурсів;**
- **зменшення виробництва товарів і послуг; Соціально:**
- **зниження попиту;**
- **зниження рівня добробуту.**
- **загострення проблем бідности;**
	- **поява злочинності та асоціальної поведінки.**

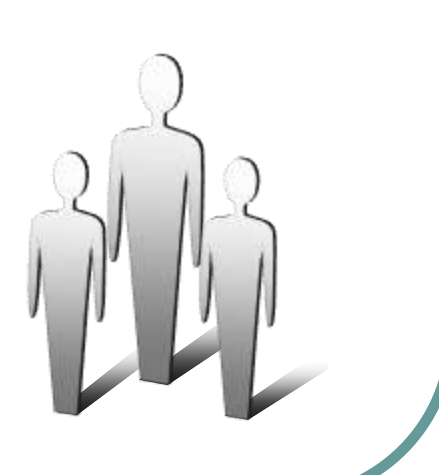

# **Домашнє завдання**

**§11 опрацювати,** 

**розв'язати задачу №4**

**Додатково: підготувати виступи, презентації за темами: Економіка розподіл безробітних за фахом та галузями економіки**

**міри скорочення безробіття в Харківській області**

**підготувати перелік найменш затребуваних спеціальностей в даний час**

**§10 вивчити головне**

**виконати впр 7** 

**Додатково: Створити таблицю даних для 2-3 видів діаграм.**

**Інформатика**

## **заняття дало мені…**

**на уроці я відчув, що…**

# **завдання…**

- **на уроці я виконував**
- **на уроці було цікаво…**
- **на уроці я дізнався…**

# **Вправа «Рефлексивний екран»**

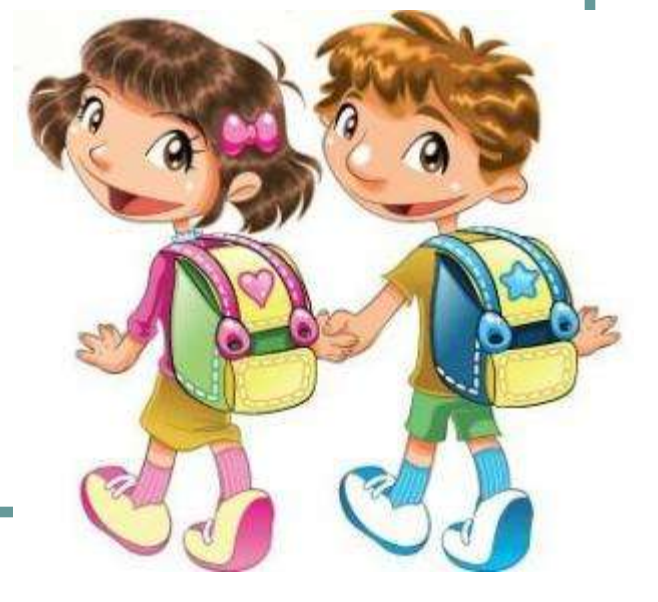

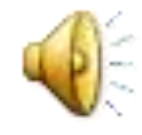

# **Дякуємо за урок!**

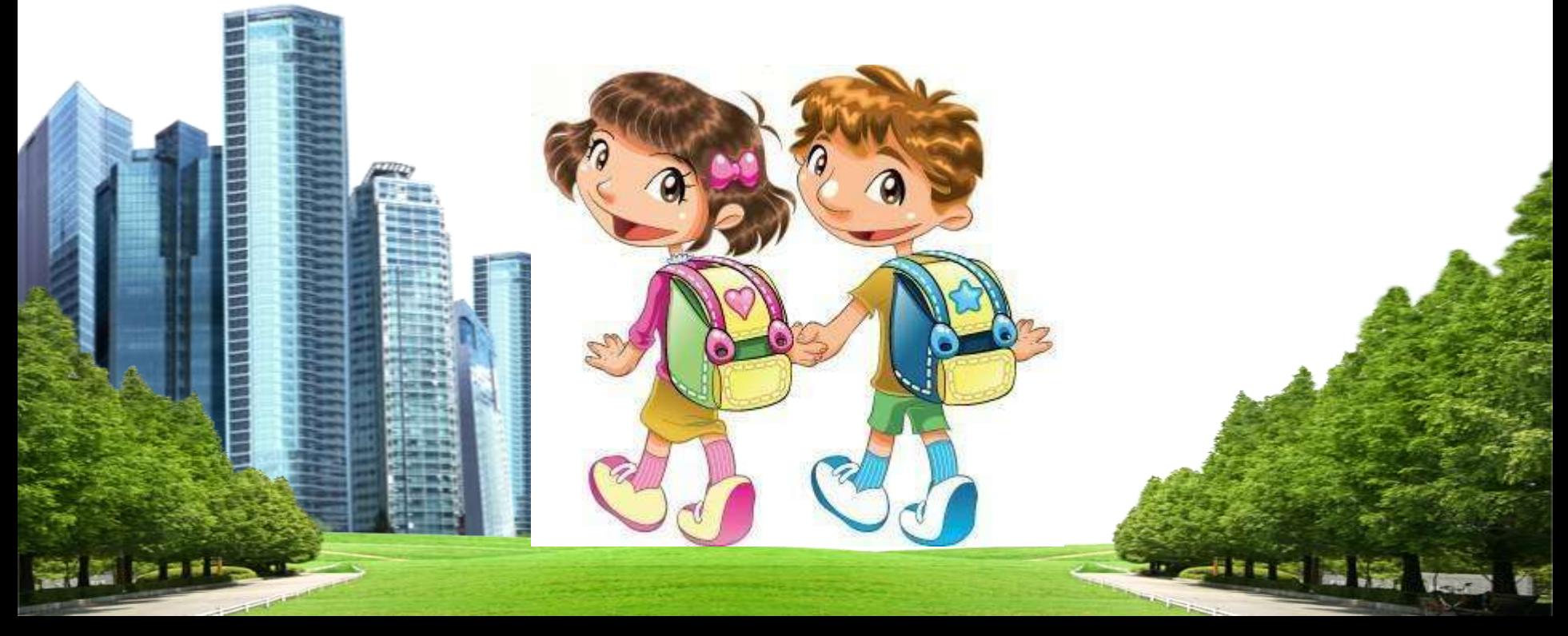